## **اختر حدود التطبيق**

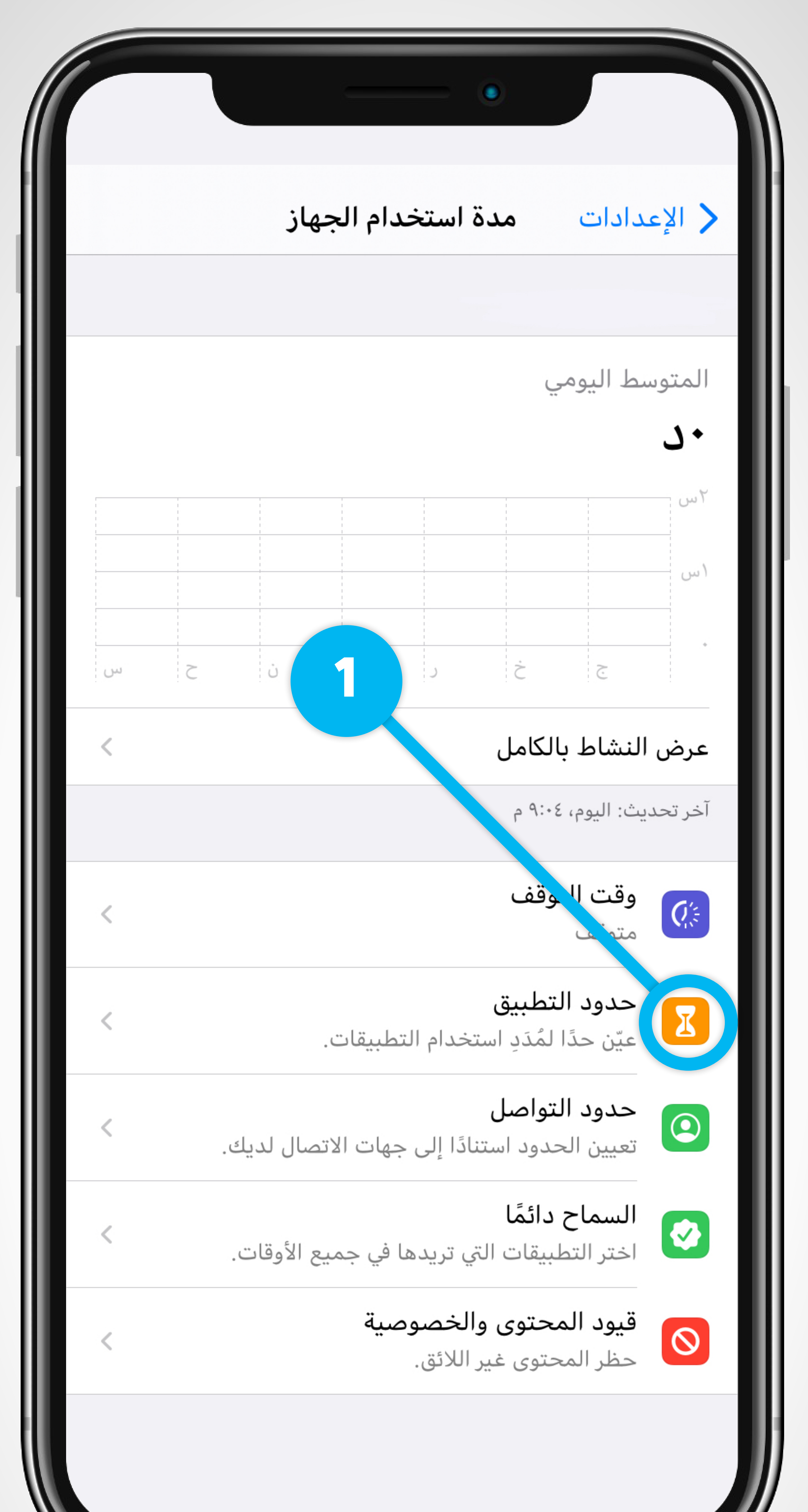

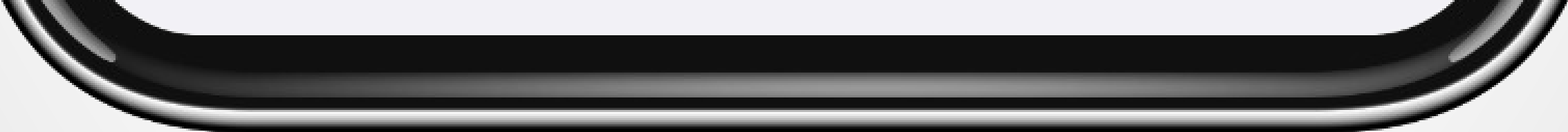

## **ٕضافة حد لضبط حدود زمنية يوميه اضغط على ا الستخدام كل تطبيق على الجهاز**

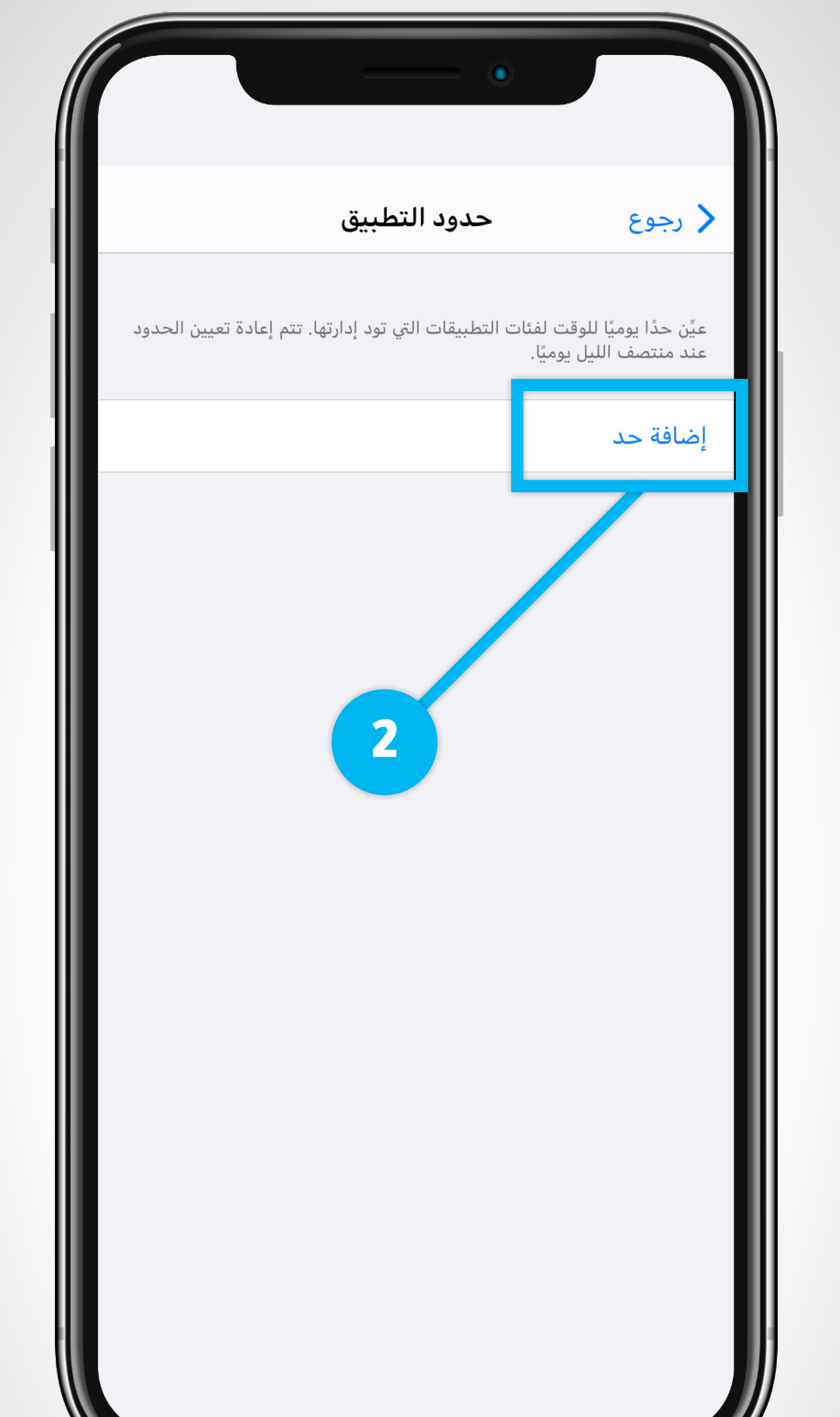

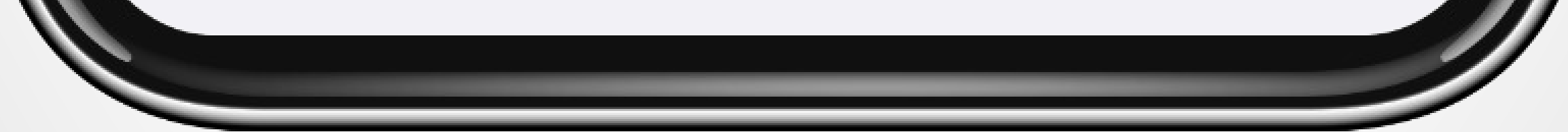

## **اختر التطبيقات المراد ضبط استخدامها**

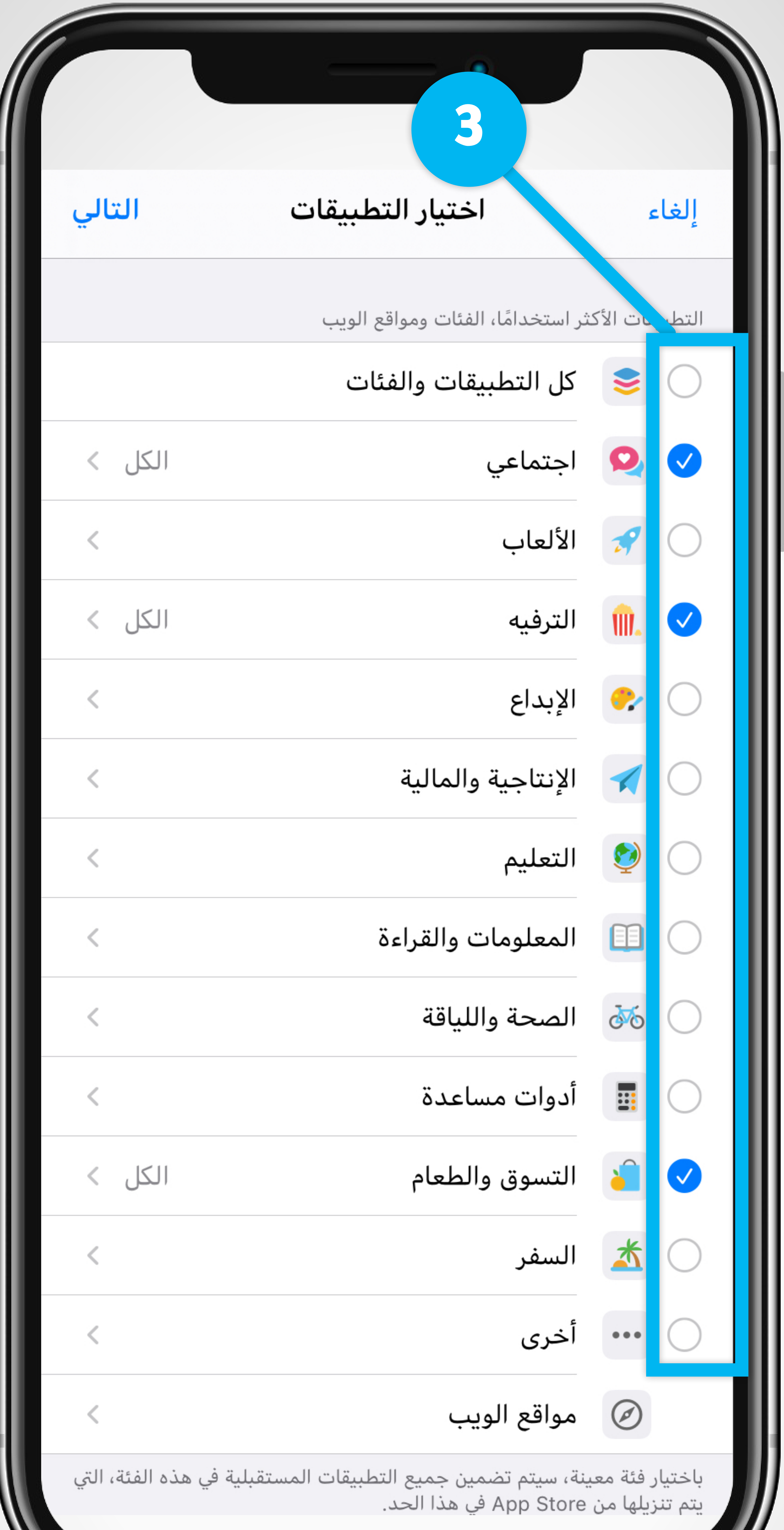

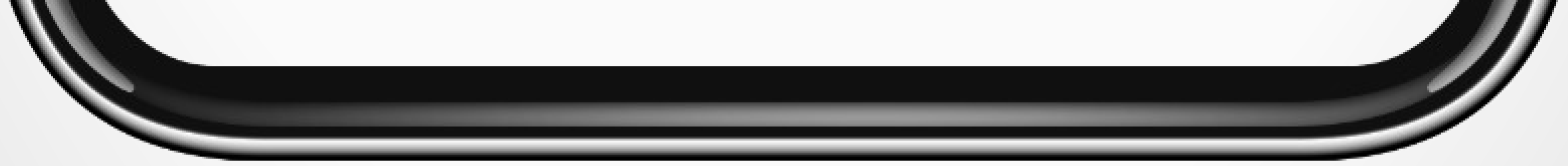

## **داخل كل مجموعة تطبيقات حدد الوقت المراد تخصيصه الستخدامه خالل اليوم**

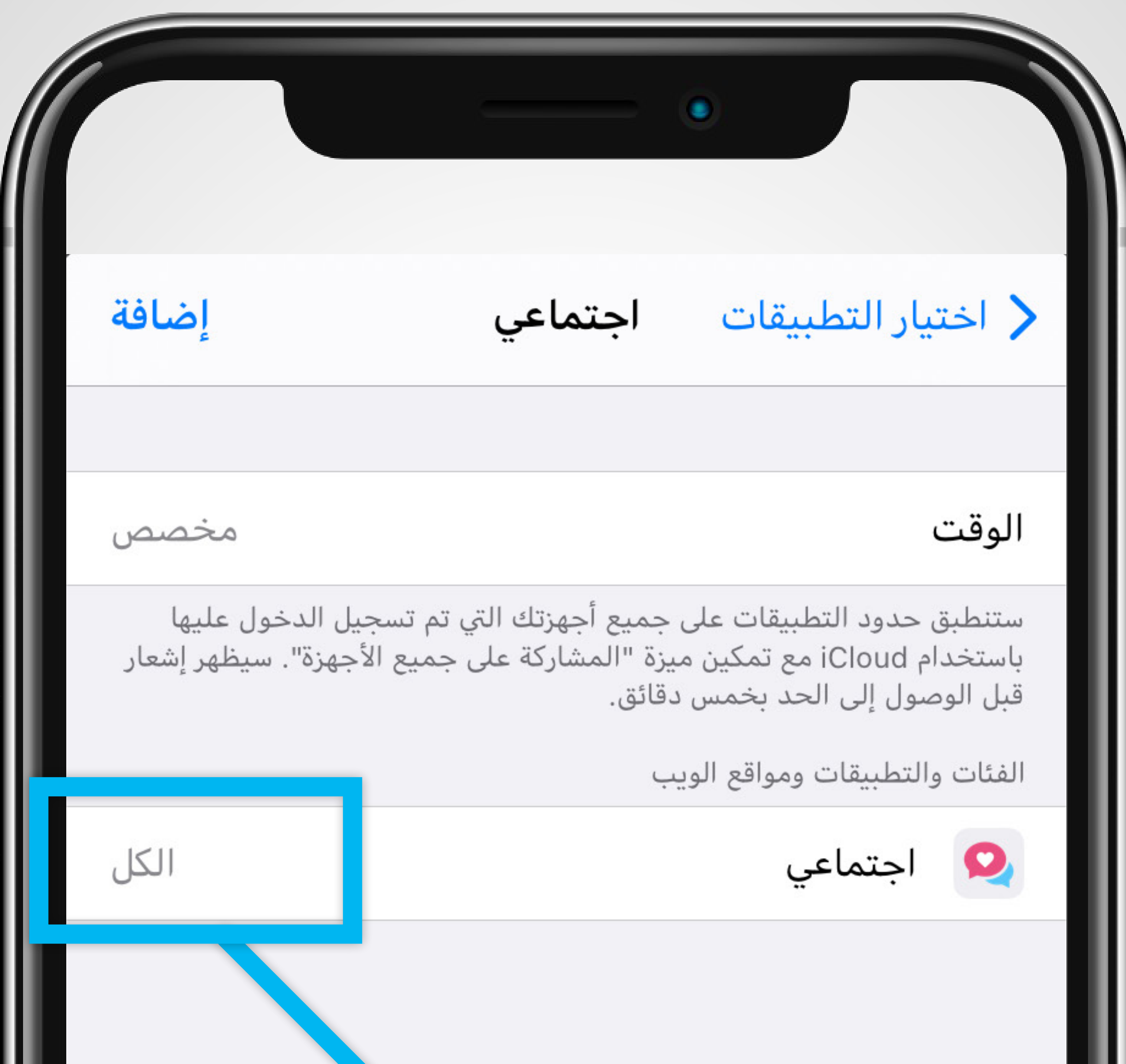

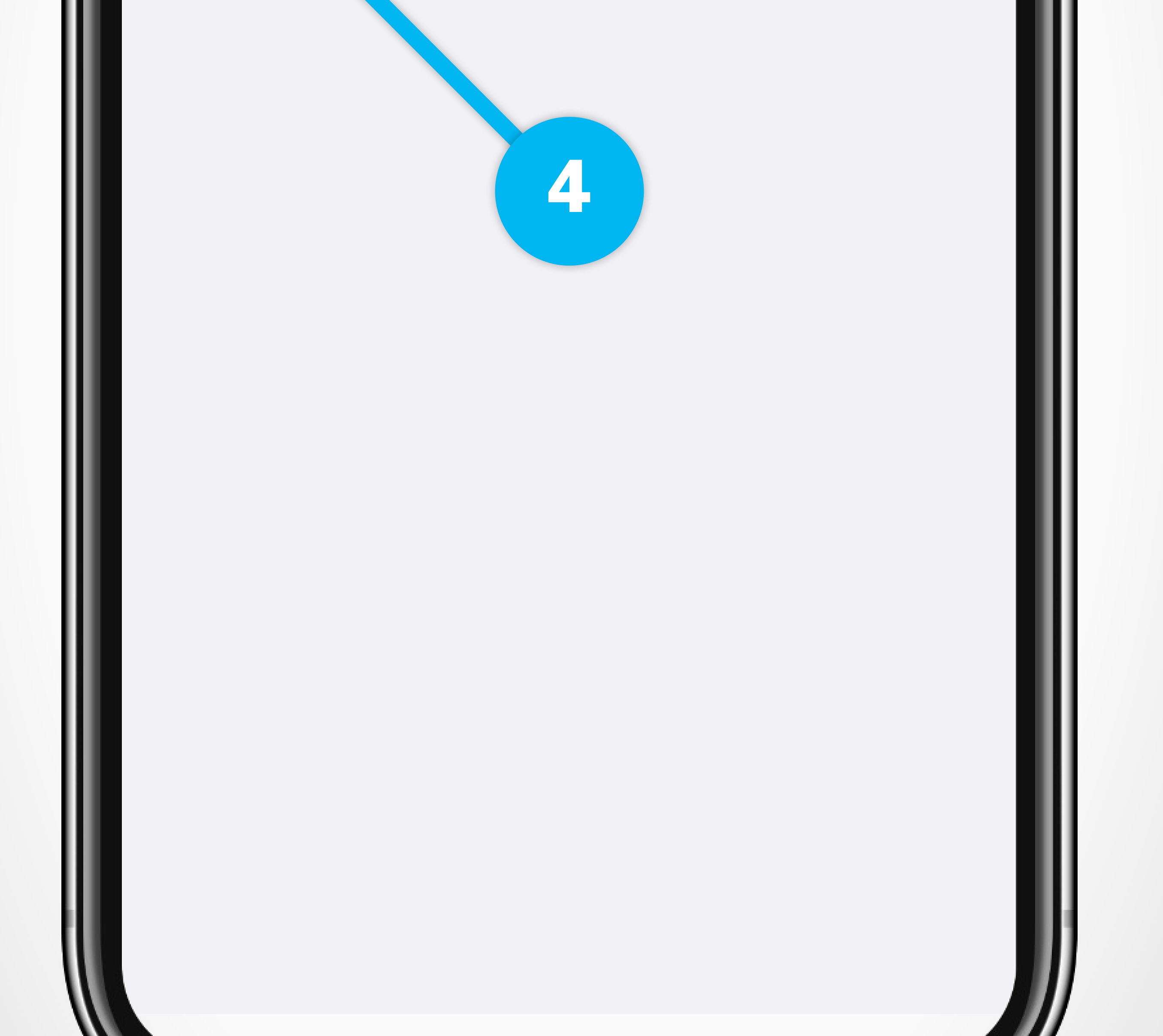

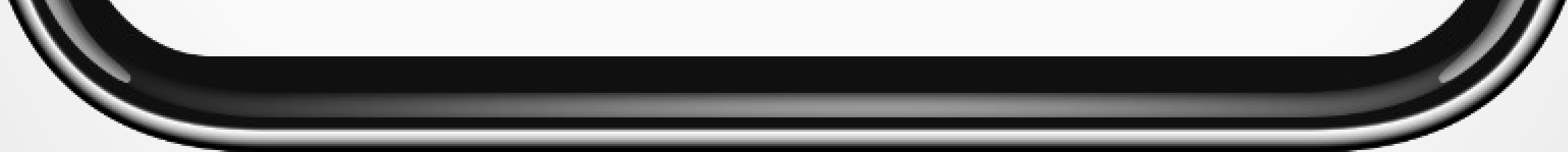